- 13 ISBN 9787302134923
- 10 ISBN 7302134928

出版时间:2006-9

页数:247

版权说明:本站所提供下载的PDF图书仅提供预览和简介以及在线试读,请支持正版图书。

## www.tushu111.com

windows XP and the Second Second Windows XP

Internet

1 Windows XP 11.1 Windows XP 21.2 DOS Windows XP 111.3  $W$ indows XP 111.4  $W$ indows XP 121.5  $W$ indows XP 131.6  $W$ indows XP 141.7  $W$ indows XP  $161.8$   $W$ indows XP  $17$   $2$   $212.1$   $22.2$  $\frac{1}{222.3}$   $\frac{222.3}{242.4}$   $\frac{242.4}{262.5}$   $\frac{1}{222.3}$ 272.6 管理任务栏-- 移动任务栏 292.7 管理任务栏-- 添加工具栏 302.8 管理任务栏-- 创建工具栏 302.9 -- 312.10 -- 322.11 -- 332.12 -- 342.13 -- 352.14 35 3 393.1  $\frac{403.2}{403.3}$   $\frac{413.4}{423.5}$   $\frac{423.5}{433.6}$   $\frac{433.6}{433.6}$  $\frac{133.2}{453.7}$  ABC 463.8 473.9 473.9 474  $494.1$   $504.2$   $514.3$   $524.4$  $544.5$  554.6 574.7 574.8 594.9 624.10 644.11 674.12 694.13  $704.14$   $72$  5  $72$  Windows XP 755.1 Windows XP 765.2 " "775.3 " "795.4  $805.5$   $825.6$   $825.6$  $865.9$  " " " "  $905.10$  " "  $925.11$  " "  $945.12$   $955.13$  / applied 975.15 995.16 / 1015.17  $102\quad 6$  Windows  $XP = 1056.1$   $1066.2$ 器 1076.3 使用画图创建图片 1096.4 使用Windows Media Player播放媒体文件 1116.5 切换Windows Media Player 1136.6 Windows Media Player 1146.7 1166.8 1166.8  $11769$  1186.10  $1216.11$  1226.12 123 7  $1257.1$   $1267.2$   $1287.3$   $-$ 1297.4 账户管理-- 修改账户图片 1307.5 账户管理-- 更改账户权限 1327.6 删除账户 1337.7 启用来宾账户 1347.8 1357.9 1357.9 1387.10 1388 Windows XP 1418.1 Windows XP 1428.2 1448.3 "Text Advisory 1448.1 Windows XP 1428.2 (1448.3) 1468.4 " " 1478.5 1478.6 1478.6 1488.7 1498.8 1498.9 1518.10 1518.11 1538.12 1548.13 1558.14 1569 1599.1 Internet 1599.1 Internet 1609.2 Internet -- 1639.3 Internet -- 1639.4 Internet -- 1639.6 Internet -- 1639.6 Internet -- 1639.6 1659.4 Internet -- 1669.5 -- 1689.6 问网站-- 使用历史记录 1699.7 快速访问网站-- 使用链接工具栏 1709.8 快速访问网站-- 使用收藏夹 1719.9 1749.10 IE 1759.11 FlashGet 1779.12 BitComet  $\begin{array}{ccccccccc}\n & & & & & & 1789.13 & \text{IE} & & & & & & & 1799.14 & \text{IE} & & & & & & 1809.15 \\
 & & & & & & & & 1839.17 & & & & & \text{Windows XP} & & & 18710.1 \\
 & & & & & & & 18810.2 & & & 18910.3 & & & & 19210.5\n\end{array}$ 1819.16 1839.17 185 10<br>1830.2 19410.6 19810.7 20410.8 18810.2 18910.3 18910.3 19010.4 19210.5 19410.6 19810.7 20410.8 205 11  $20911.1$   $21011.2$   $21111.3$   $21311.4$   $21511.5$  $21811.6$  21911.7  $22111.8$   $22211.9$  $22411.10$   $226$   $12$   $22912.1$   $23012.2$  $22411.10$   $2411.10$   $23112.3$   $23212.4$   $23112.9$   $24112.10$ <br> $23712.7$  IP  $23912.8$   $24112.9$   $24112.10$  $23712.7 \text{ IP}$ 23912.8 24112.9 24412.10<br>
24412.11 246

 $24412.11$  24512.12

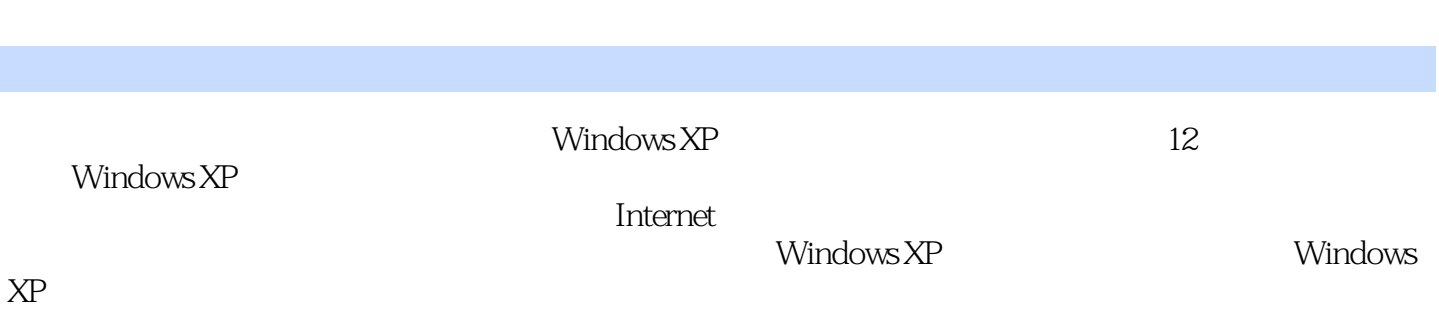

本站所提供下载的PDF图书仅提供预览和简介,请支持正版图书。

:www.tushu111.com